Call consumer from desk phone.

Jabber will come up, and select more:

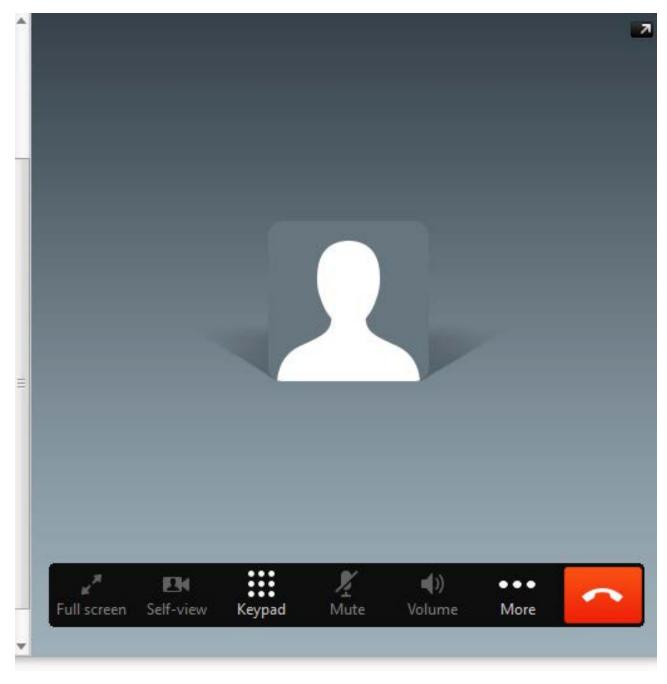

## Select Transfer

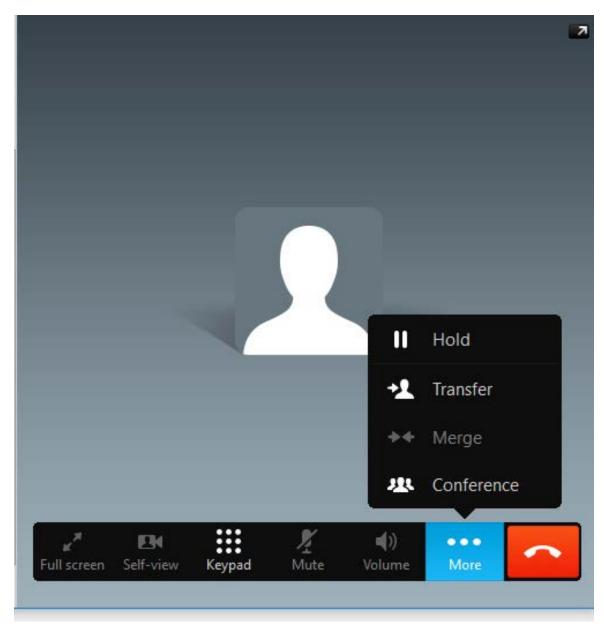

Enter doctor's phone number including the area code. You will need to enter long distance code. This will connect your desk phone to the consumer directly. Tell them you will be transferring their consumer – confirm consumer ID.

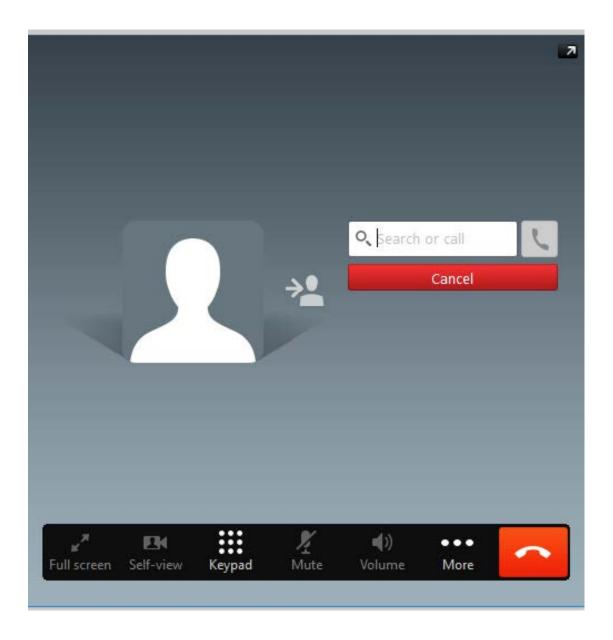

## Select Transfer

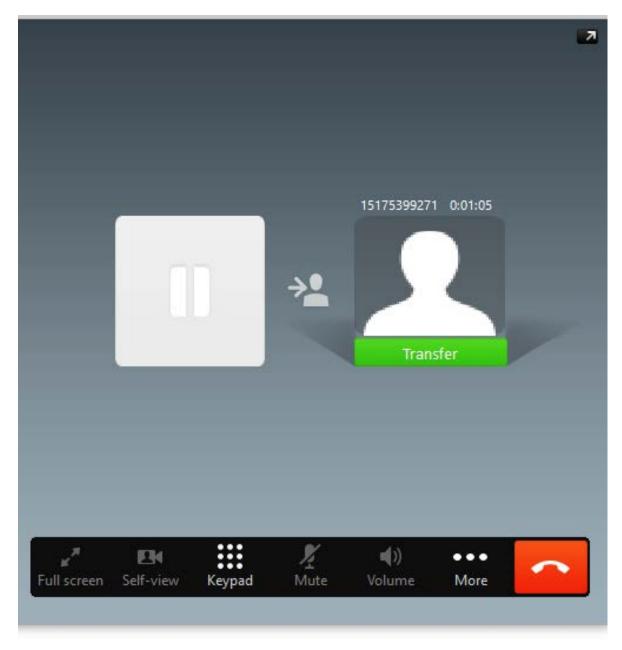

Your desk phone will disconnect.